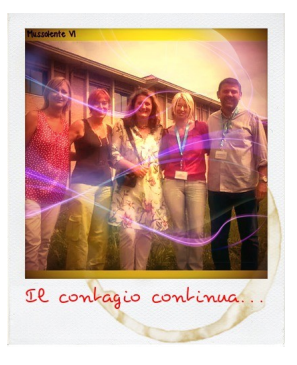

 Rollip e' un simpatico strumento gratuito che permette di aggiungere effetti e testi alle vostre immagini .

 Sono piu' di 80 tra filtri ed effetti (in Instagram style...) da sovrapporre alle foto a vostra completa disposizione, oltre alla possibilità di inserire bordi ed eleganti stili di testo.

{loadposition user7}

Entrate in Rollip e posizionatevi su "fai click per creare". Una volta scelto l'effetto occorre cliccarci sopra e, successivamente, caricare l'immagine.

 A questo punto utilizzate i pulsanti sulla destra per cambiare l'effetto e per aggiungere le altre personalizzazioni.

Al termine potete salvare l'immagine o linkarla su Facebook o Twitter.

{jcomments on}

{loadposition user6}